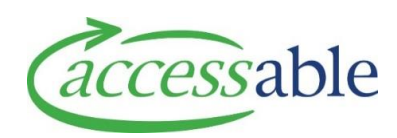

## **Record an ACC Trial Outcome and/or Add New Item in an Existing Application**

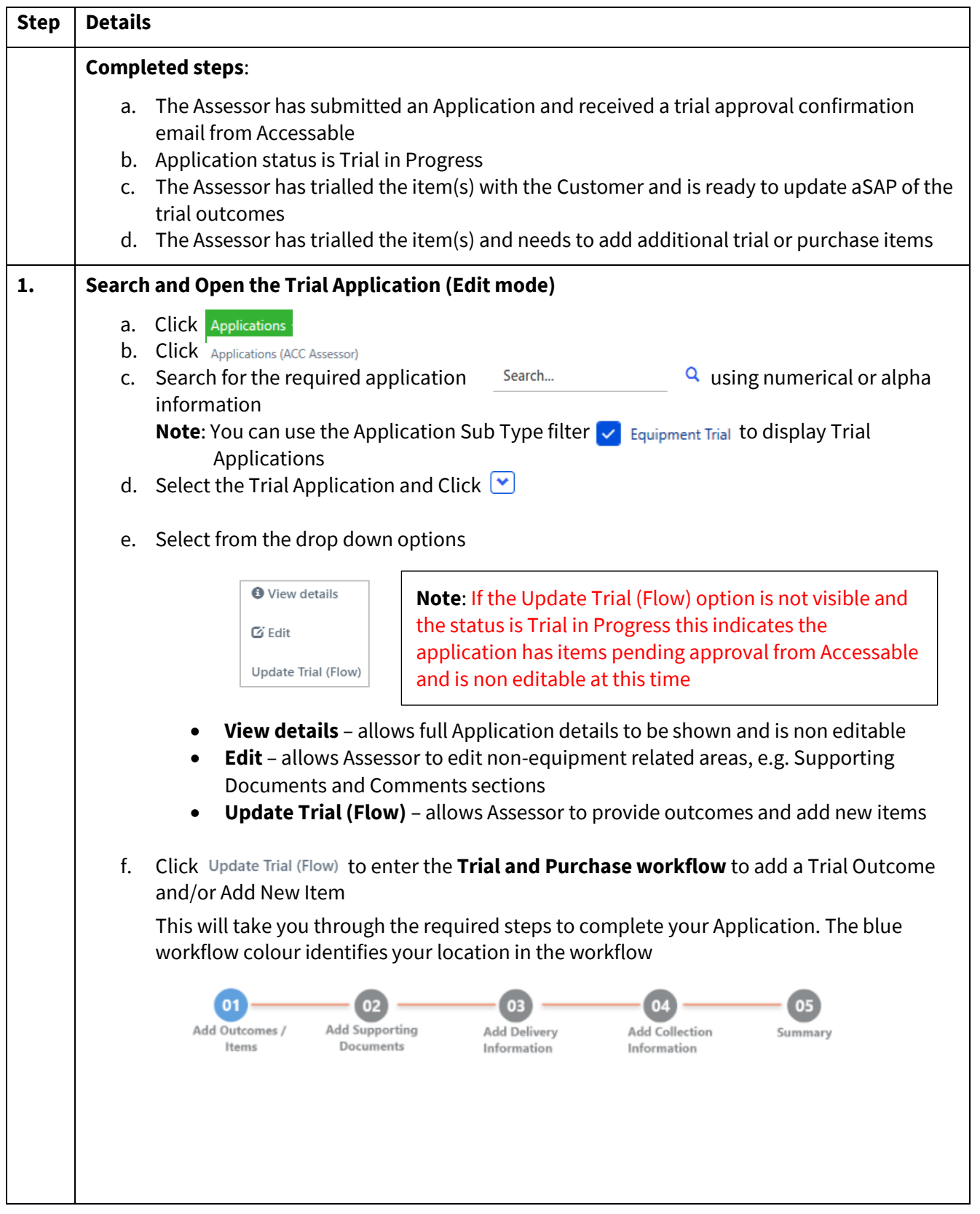

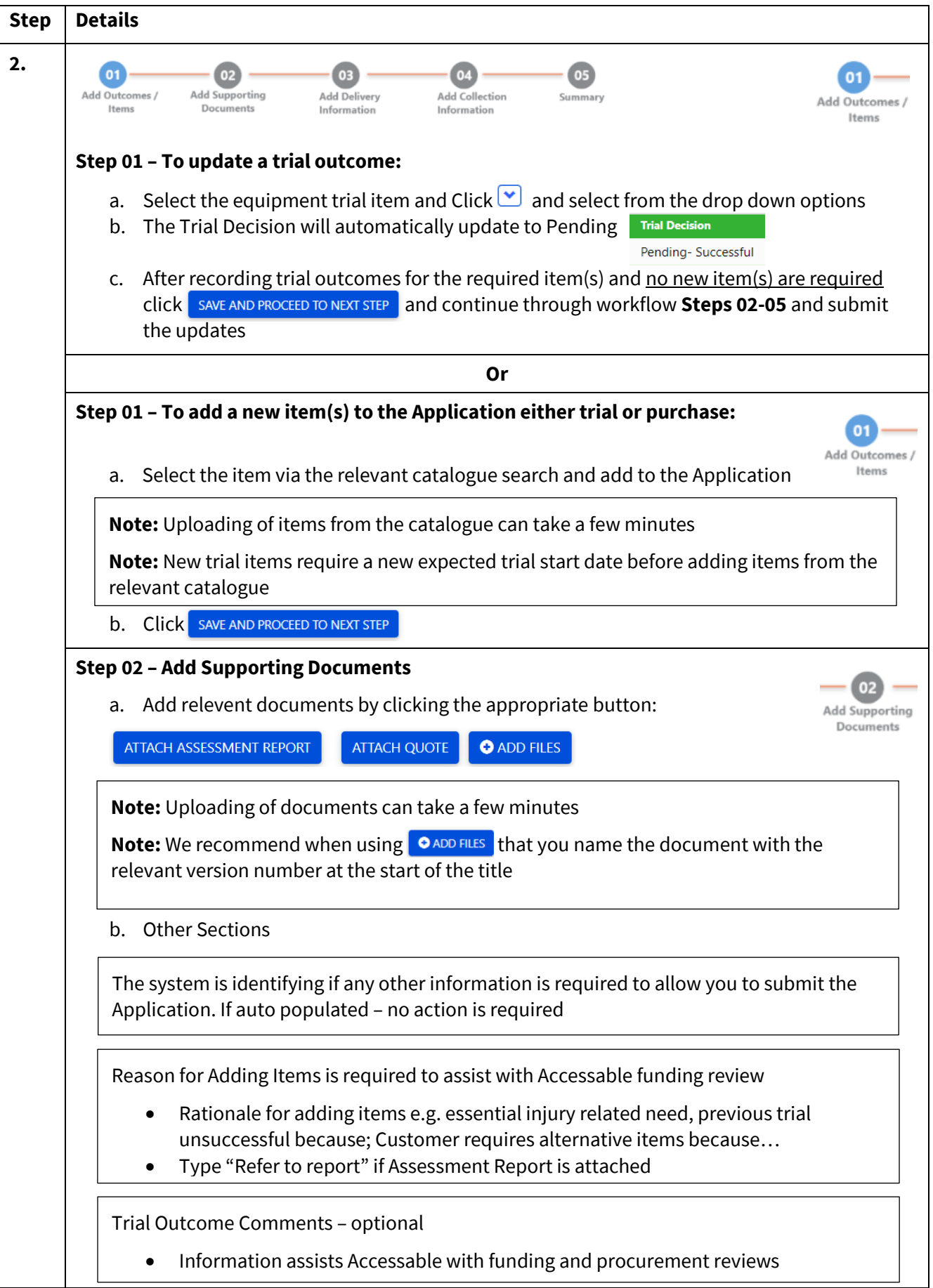

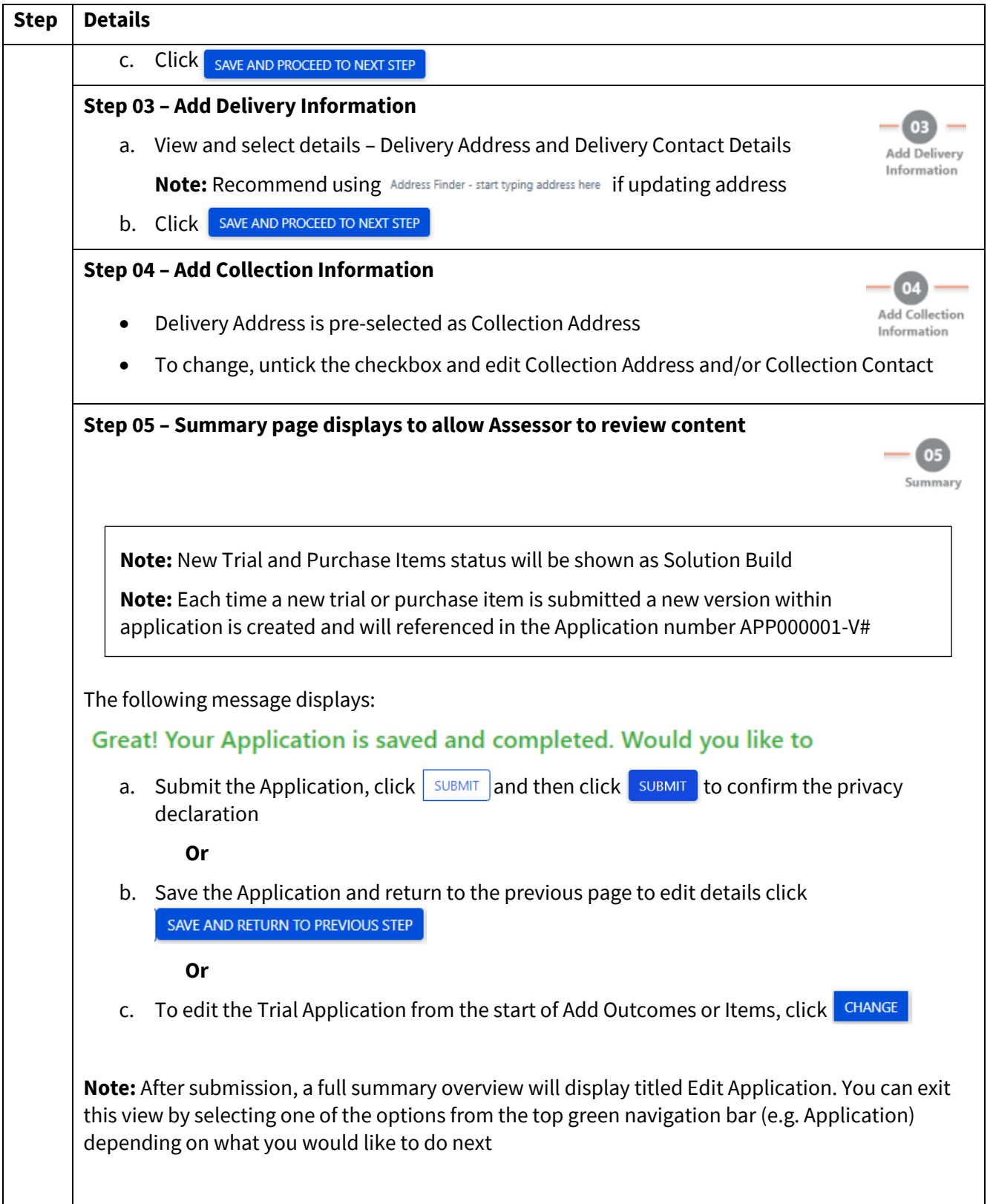